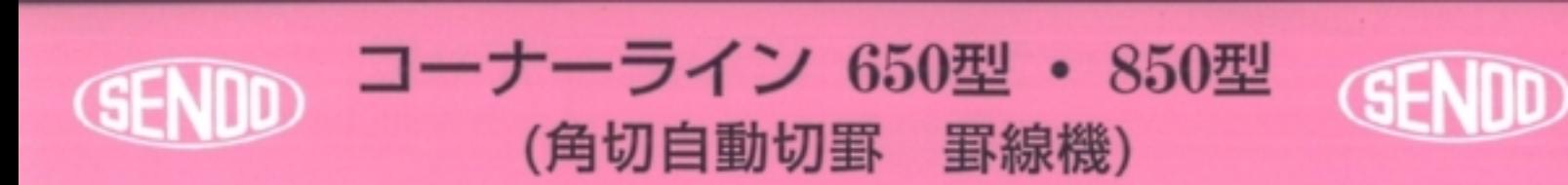

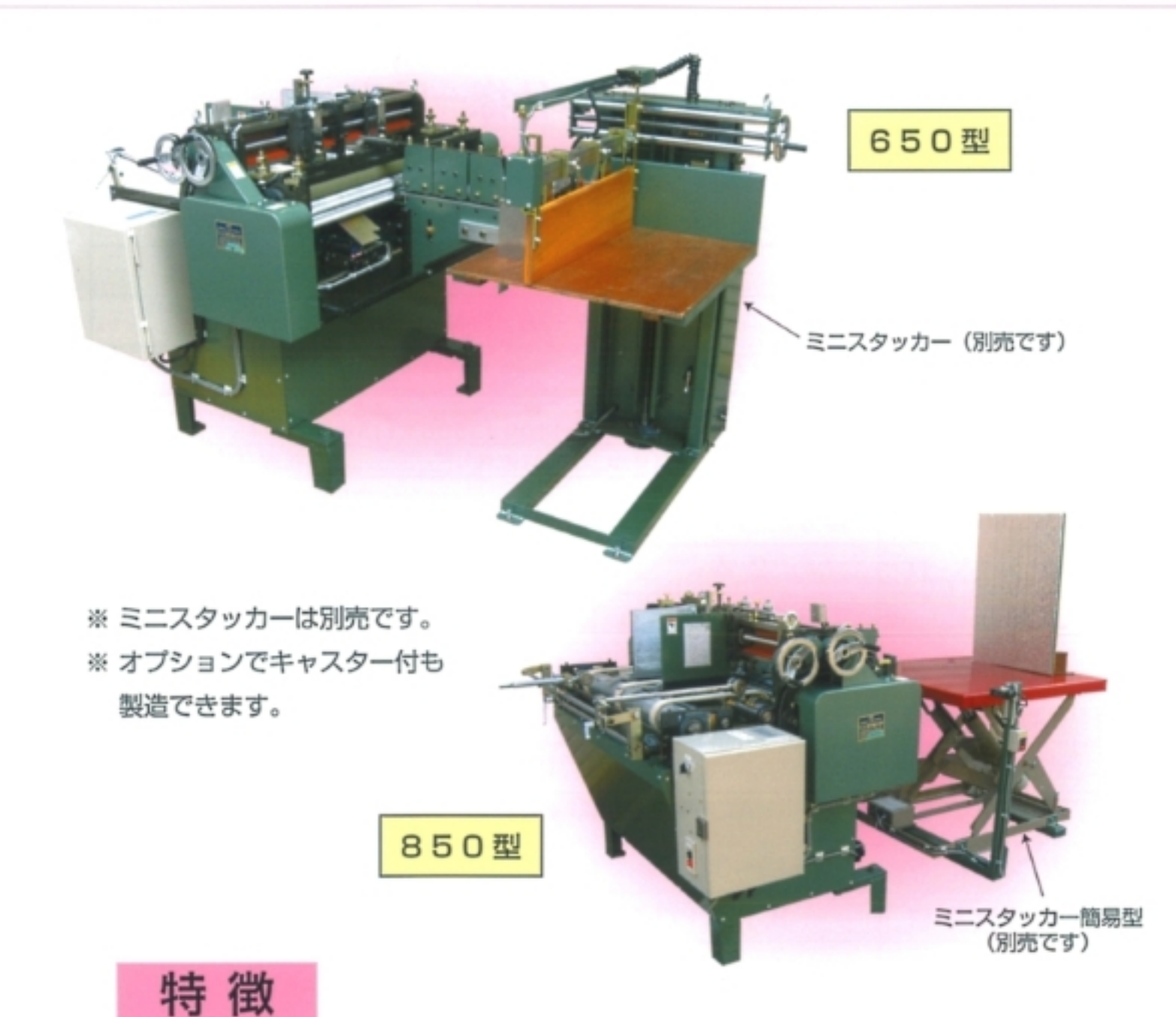

- ボール紙を縦横2回通すことで、罫線と同時に角切作業が完了する独創的 な機構を搭載しました。(特許出願中)
	- ◎ 従来の角切機では困難な深い貼箱のボール紙も、こま付けなしで加工できます。
	- ◎ 角切機構の電気制御には、マイコンを採用し、1種類の箱について角切部分 の3個の寸法データ (ミリまたは寸) を設定するだけで完了です。
	- ◎ 角切の3個の寸法データは、最大1000種類までメモリに記憶できますから 一度角切寸法データを記憶させれば、最大1000種類の箱に対応できます。
	- ◎ 角切使用時の速度は、低速と高速(低速の1.5倍)の二速から選択できます。
	- ◎ 角切切断用のロールは、刃物のいたみが少ないウレタンゴム製を使用。 (鉄製のものも製作できます)
	- ◎ 角切部分の切断されたボール紙は、ベルトで搬送されますので、四隅の不要 なボール紙は、下に落ちて手作業で取る必要はありません。

## GENDD コーナーライン 650型·850型

(角切自動切罫 罫線機)

**GENDD** 

## コーナーライン仕様一覧表

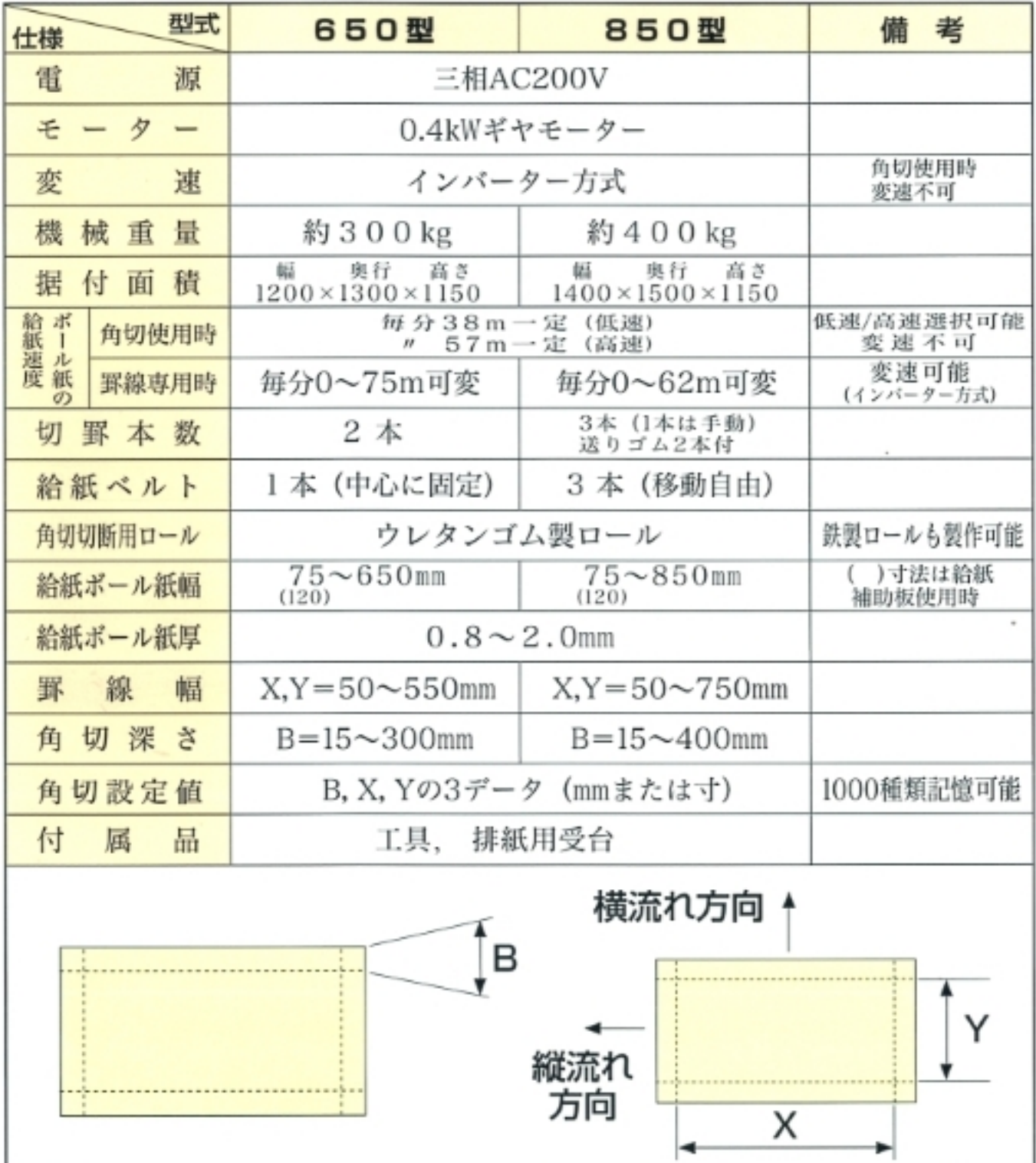

紙器・段ボール機械・製作販売 株式会社 妹尾製作所 SENOO SEISAKUSHO 〒535-0031 大阪市旭区高殿4丁目9番25号 電話 大阪 06 (6954) 5889 (代)<br>ファックス 06 (6953) 5446 http://www.senoo.info

代理店